## **Projet Esup Jefyco-Web**

### **1) Présentation du projet**

La DSI de l'Université de Franche-Comté (UFC), sous l'initiative d'Edouard GHERARDI, chef de service, souhaiterait créer un projet Esup Jefyco-Web afin d'intégrer la sphère GFC (Jefyco) de l'association COCKTAIL dans l'Environnement de Travail Numérique (ENT) développé par le consortium ESUP-Portail. Ce projet permettrait de simplifier l'accès à certaines données des applications JEFYCO et de les rendre accessibles à un public plus large grâce à une interface web plus conviviale. Certains utilisateurs n'ont pas forcément besoin d'avoir toutes les données affichées, et ce projet permettrait d'avoir une lecture simplifiée pour les personnes n'ayant besoin que d'un simple affichage ou éventuellement de quelques saisies à effectuer.

Ce type de projet existait déjà, au sein de l'UFC, avec l'application Nabuco-web qui permettait de faire le lien entre NABUCO et une interface web. Il ne s'agissait pas d'un développement ESUP mais par le jeu des intégrations, nous avions pu l'associer à l'ENT.

Une application concurrente à Jefyco, SIFAC, a déjà créé deux projets ESUP-Portail où le même principe a été développé. Ces applications se nomment Syfacweb et Esup-Sifac-Cummul.

Ce petit dossier va permettre de faire le point sur les premiers contacts établis avec certains établissements, et de présenter les fonctionnalités qui existaient dans Nabocu-web, et dans les applications liées à Sifac. Ce travail va permettre, au futur groupe de travail du projet, de pouvoir débuter une la réflexion à mener sur les fonctionnalités attendues.

### **2) Contacts avec des établissements**

Edouard GHERARDI a pu constater lors des premiers contacts avec des établissements utilisant Jefyco, que l'attente était importante pour un tel projet. Ces réponses nous confirment que cette application est quasiment vitale et nous ne pouvons être qu'optimiste quant à son futur.

### **3) Nabuco Web**

L'application Nabuco était installée à l'UFC avant la mise en place de Jefyco ; et Nabuco-web permettait de faire le lien avec Nabuco et un navigateur internet grâce à différentes interfaces web. Elle permettait de :

- Consulter les données budgétaires par Unités Budgétaires (UB), Centres de Responsabilités (CR), Conventions
- Télécharger et éditer de nombreuses listes : Budgétaires, Dépenses, Recettes
- Effectuer des recherches sur les fournisseurs
- Effectuer des recherches sur les marchés
- Saisir des pré-commandes

- Consulter et éditer toutes les commandes et engagements

La gestion des accès offrait la possibilité aux Responsables de Composante de donner des droits sur :

- un exercice ou plusieurs exercices

- tout l'établissement, une seule UB ou plusieurs UB
- tous les CR, un seul ou plusieurs CR dans une UB ou dans plusieurs UB
- une convention seule ou plusieurs dans un CR ou des CR différents

- les autorisations de saisir des pré-commandes ou éditer des pré-commandes et commandes

Quelques particularités particulièrement appréciées de Nabuco Web étaient :

- d'avoir sur un même écran les recettes et les dépenses.
- d'avoir une liste des dépenses avec le statut correspondant.
- de consulter les conventions (recettes, dépenses)

Nabuco Web était développé en Java et était utilisable par toute université disposant de Nabuco et d'un serveur d'application WebObjects ou Tomcat.

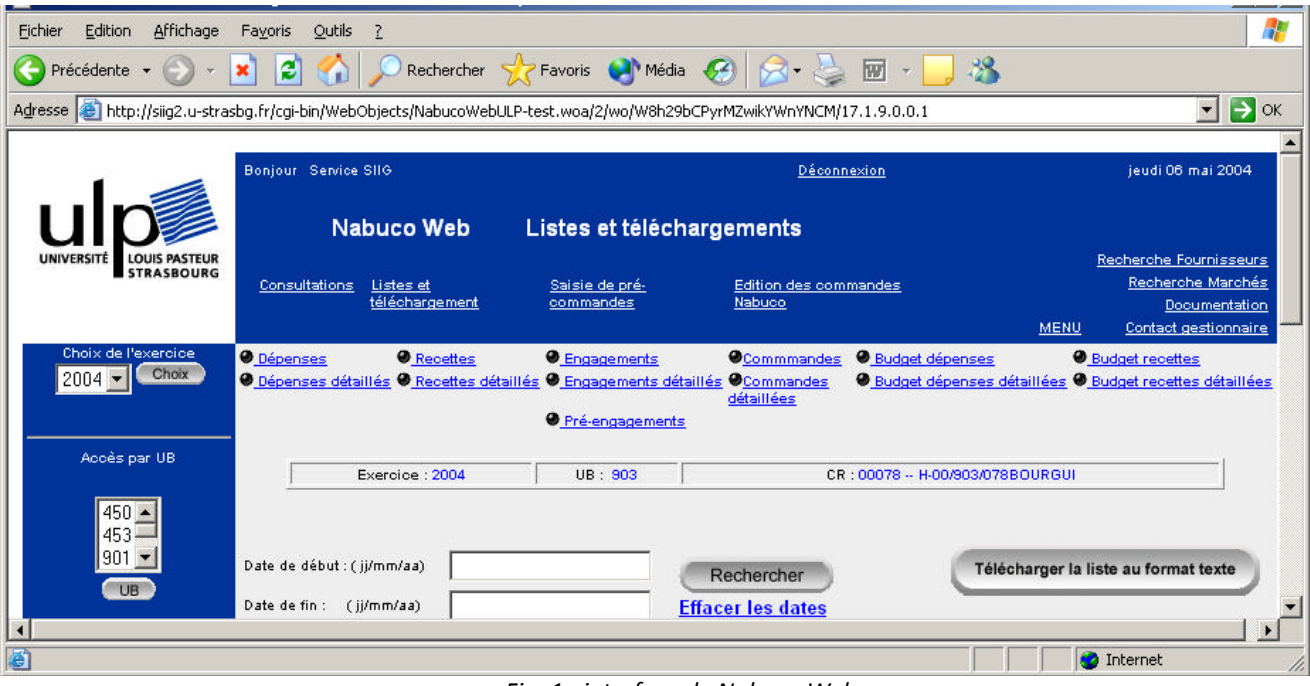

# **4) Esup Sifac-web**

*Fig .1 : interface de Nabuco Web*

Sifac Web permet aux ordonnateurs de travailler, à partir d'un simple navigateur, sur le logiciel financier et comptable SIFAC sans avoir à utiliser directement l'application SIFAC qui est assez lourd. La consultation est donc simplifiée et plus intuitive.

L'application permet de :

- consulter les budgets, commandes, liquidations et missions
- consulter les fournisseurs, marchés, seuils hors marchés des groupes de marchandise
- saisir des précommandes

- suivre les demandes de précommandes.

Il n'est pas obligatoire que toutes les fonctionnalités (modules) soient utilisées, il est possible de les désactiver. Chaque établissement peut paramétrer l'ordre des modules, et certains libellés des champs.

Cette application est développée en Java (Esup-commons V2) et utilisent des webservices.

| Exercice                |                                                         | Périmètre financier | C.F.    |          | PFI       |                       |           |                           |            |                                                                                                    |      |               |
|-------------------------|---------------------------------------------------------|---------------------|---------|----------|-----------|-----------------------|-----------|---------------------------|------------|----------------------------------------------------------------------------------------------------|------|---------------|
| 2010                    | UR1<br>$\overline{ }$                                   |                     | 991R422 |          | 06FA422*  |                       | Valider   |                           |            |                                                                                                    |      |               |
| <b>DÉPENSES</b>         | <b>RECETTES</b>                                         |                     |         |          |           |                       |           |                           |            |                                                                                                    |      |               |
|                         | Télécharger au format : XLS CSV<br><b>Exercice 2010</b> | Total               | 0.00    | 0,00     |           | 155 663,59 155 663,59 | 67 795.62 | 0.00                      | 120 137,11 | 64 286,33                                                                                                    |      | <b>Détail</b> |
| C.F.                    | Libelle                                                 | PFI                 |         |          |           |                       |           |                           |            | Budget primitif D.B.M. Vir. / Ajust Budget reel Disponible Preengage Service fait (facture) Reste engage (commande) |      |               |
|                         |                                                         |                     |         |          |           |                       |           |                           |            | 0,00                                                                                                    | C.F. | PFI           |
|                         | 991R422 SCIENCES CHIMIQUES R - 2010 06FA422-01          |                     | 0,00    | 0,00     | 28 221,24 | 28 221,24             | 12 114,31 | 0,00                      | 16 106,93  |                                                                                                    |      |               |
|                         | 991R422 SCIENCES CHIMIQUES R - 2010                     | 06FA422-02          | 0,00    | 0,00     | 36 464,06 | 36 464,06             | 522,38    | 0,00                      | 30 737,40  | 6 585,06                                                                                                    | C.F. |               |
|                         | CONTAGO CONTRATO O BRIOLITO DI GOLO COTA 455 CO         |                     | n nn    | nn       | 4.200.70  | $A$ 200.70            | con on    | oer-<br>n n n<br>,,,,,,,, | 20.727 A   | $C = BC$                                                                                                    | C.F. | PFI<br>PFI    |
| <b>SEMI EX 5 FAMILY</b> | That's interesting hallmaker                            | MAIN FRIDAY TM      | u, w    | $u_1u u$ |           | M. LAS LAN            | WINDOW    | $u_1u u$                  | $v_1v_2$   | $u_1u_2$                                                                                                    |      |               |

*Fig .2 : interface de Sifac-web (données budgétaires en dépenses)*

### **5) Esup-Sifac-Cummul**

Esup-Sifac-Cummul est une application web qui permet la visualisation des budgets, dépenses et recettes, le détail des écritures. Les données proviennent également de SIFAC, via un Web Service.

Les données présentées à l'utilisateur correspondent aux CR pour lesquels il est gestionnaire.

Cette application peut être installée en mode servlet ou en mode portlet et est développée en Java (Esup-commons V2) et utilisent des web-services.

Accueil | Dépenses | Recettes | Budgets | Préférences | A propos | Aide | Déconnexion

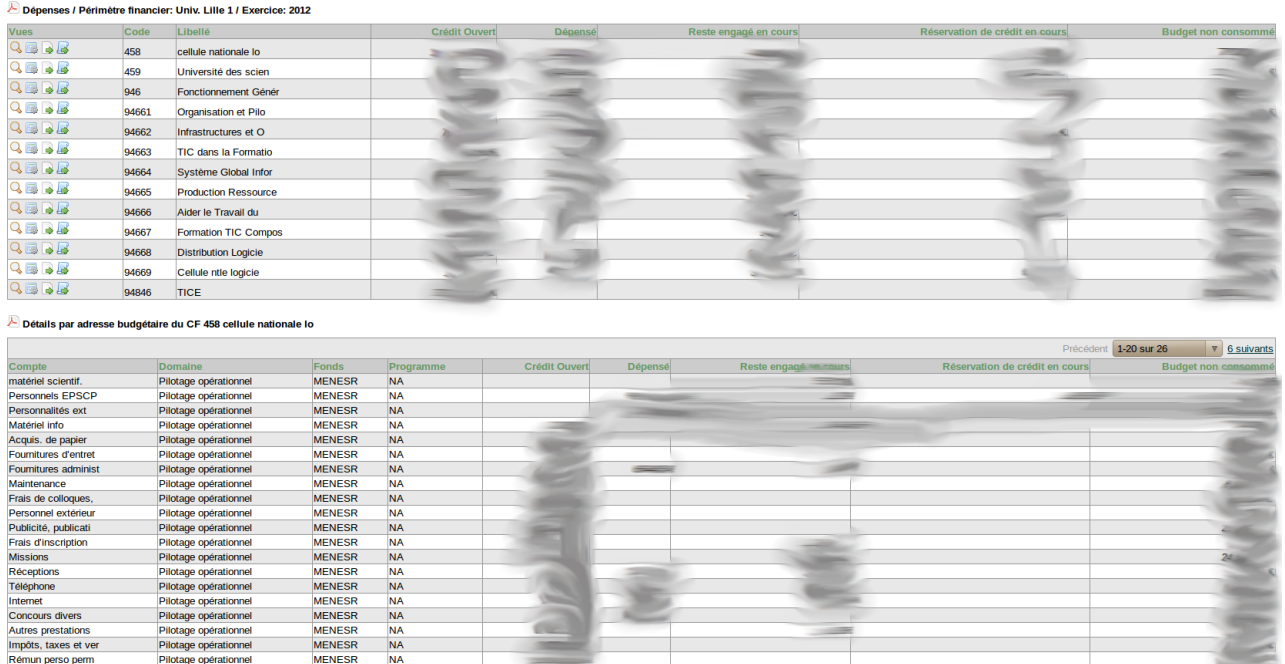

|                  | i nomin observatorium | .             | .         |               |  |        |
|------------------|-----------------------|---------------|-----------|---------------|--|--------|
| riel info        | Pilotage opérationnel | <b>MENESR</b> | <b>NA</b> |               |  |        |
| iis. de papier   | Pilotage opérationnel | <b>MENESR</b> | <b>NA</b> |               |  |        |
| nitures d'entret | Pilotage opérationnel | <b>MENESR</b> | <b>NA</b> |               |  |        |
| nitures administ | Pilotage opérationnel | <b>MENESR</b> | <b>NA</b> | $\frac{1}{2}$ |  |        |
| tenance          | Pilotage opérationnel | <b>MENESR</b> | <b>NA</b> |               |  |        |
| de colloques,    | Pilotage opérationnel | <b>MENESR</b> | <b>NA</b> |               |  |        |
| onnel extérieur  | Pilotage opérationnel | <b>MENESR</b> | <b>NA</b> |               |  |        |
| icité, publicati | Pilotage opérationnel | <b>MENESR</b> | <b>NA</b> |               |  |        |
| d'inscription    | Pilotage opérationnel | <b>MENESR</b> | <b>NA</b> |               |  |        |
| <b>ions</b>      | Pilotage opérationnel | <b>MENESR</b> | <b>NA</b> |               |  | $24 -$ |
| eptions          | Pilotage opérationnel | <b>MENESR</b> | <b>NA</b> |               |  |        |
| <b>phone</b>     | Pilotage opérationnel | <b>MENESR</b> | <b>NA</b> |               |  |        |
| net              | Pilotage opérationnel | <b>MENESR</b> | <b>NA</b> |               |  |        |
| cours divers     | Pilotage opérationnel | <b>MENESR</b> | <b>NA</b> |               |  |        |
| s prestations    | Pilotage opérationnel | <b>MENESR</b> | <b>NA</b> |               |  |        |
| ts, taxes et ver | Pilotage opérationnel | <b>MENESR</b> | <b>NA</b> |               |  |        |
|                  |                       |               |           |               |  |        |

*Fig .3 : interface de Sifac-cumul (dépenses)*

#### **6) Bilan**

La création d'un groupe de travail permettra de définir quelles sont les fonctionnalités que les utilisateurs attendent d'une telle application. Mais il est fort probable que ce projet s'inspire en grande partie de ce que proposent Nabuco Web et Sifac Web. Il est primordial de ne pas oublier que le but d'une telle application est de faciliter la lecture des informations aux utilisateurs par une simplicité d'utilisation et d'affichage des données. Il faudra également se poser la question si l'application devra permettre des saisies (ou pré-saisies) ou simplement se limiter à de la consultation.